# **CIS 29 FINAL PROJECT**

# **PINK BEAN'S ADVENTURE**

**GROUP 5: BRIAN ASPINWALL | DARYL FOO | KEITH HUNG | WEIJING YONG**

# **TABLE OF CONTENTS**

- ▸ Game Overview
- ▸ Game Design
- ▶ Game Demonstration
- ▶ Project Requirements
- ▸ Summary and Suggestions

#### **PINK BEAN'S ADVENTURE**

- ▸ Pink Bean is lost in a maze full of traps, coins, and powerups
- ▸ The objective of the game is to help Pink Bean get to the finish line with the highest score possible
- ▸ The final score is calculated with:
	- ▸ 1. Time
	- ▸ 2. Coins
	- ▶ 3. Lives

#### **INTRODUCTION SCREEN**

▸ The introduction screen provides instructions on gameplay and prompts player to enter their name for highscores

Welcome to our game, Pink Bean's Adventure!

The objective of this game is to get to the finish line. Use you arrow keys to control your character and maneuver the map.

**Controls:** 'Left Key' => move left 'Right Key' => move right 'Up Key' => interact with game(portal) 'SpaceBar' => Jump => Restart (costs one life and start over from the last checkpoint) 'R'

Each time you fall into a trap, you lose one of your 5 lives.

Your final score will be based on 3 things: 1. Timing 2. Coins 3. Lives

After you are done with the game, your highscore will be saved for you to view.

All the best in your journey! Please enter the name used for your highscore and press Enter ===>

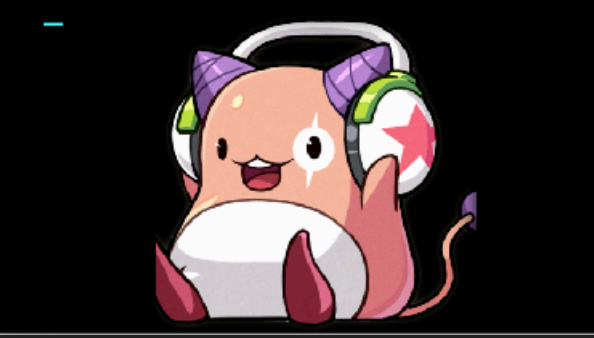

#### **GAME MAP**

#### ▸ The ultimate guide to finishing the game

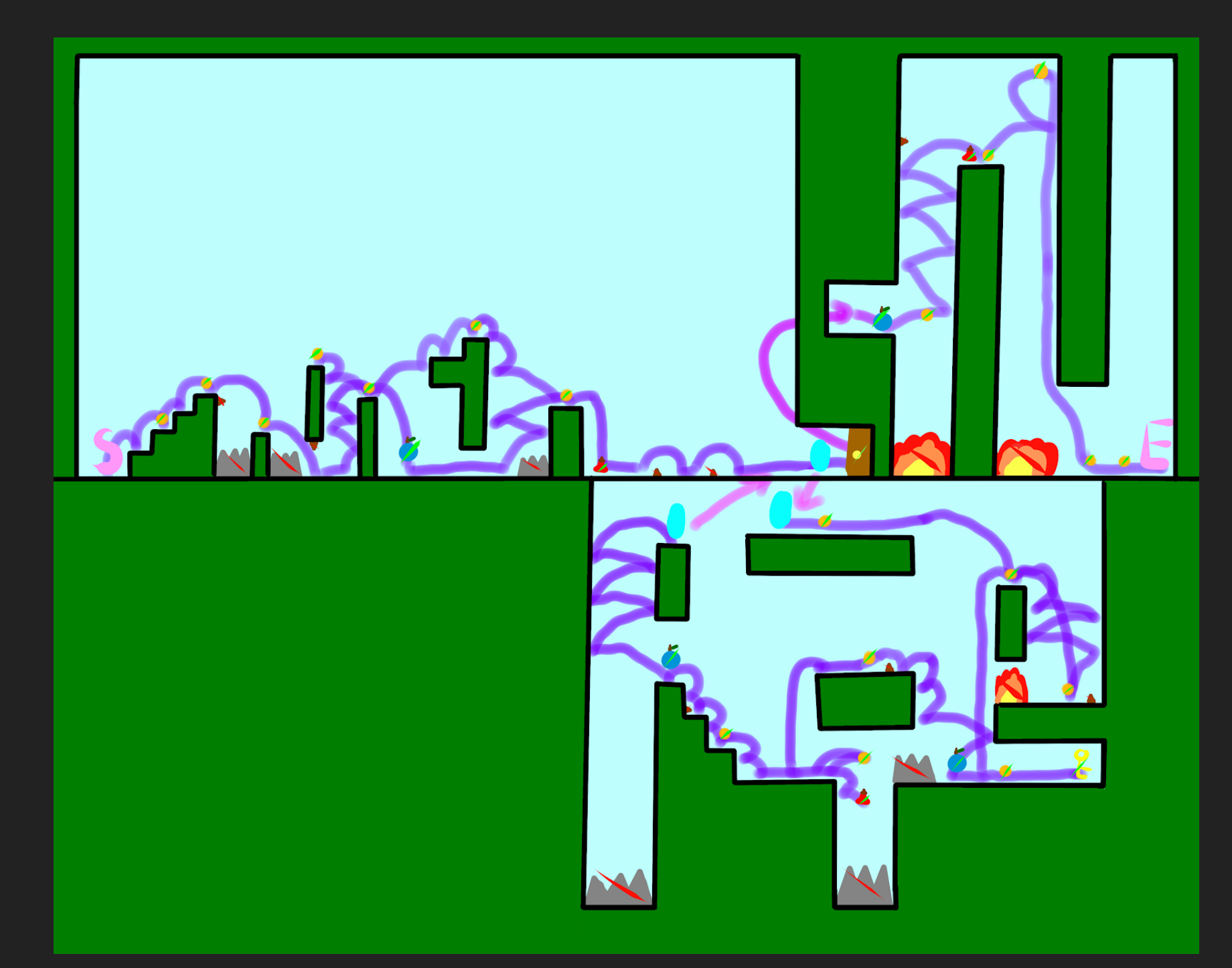

#### **GAME DESIGN**

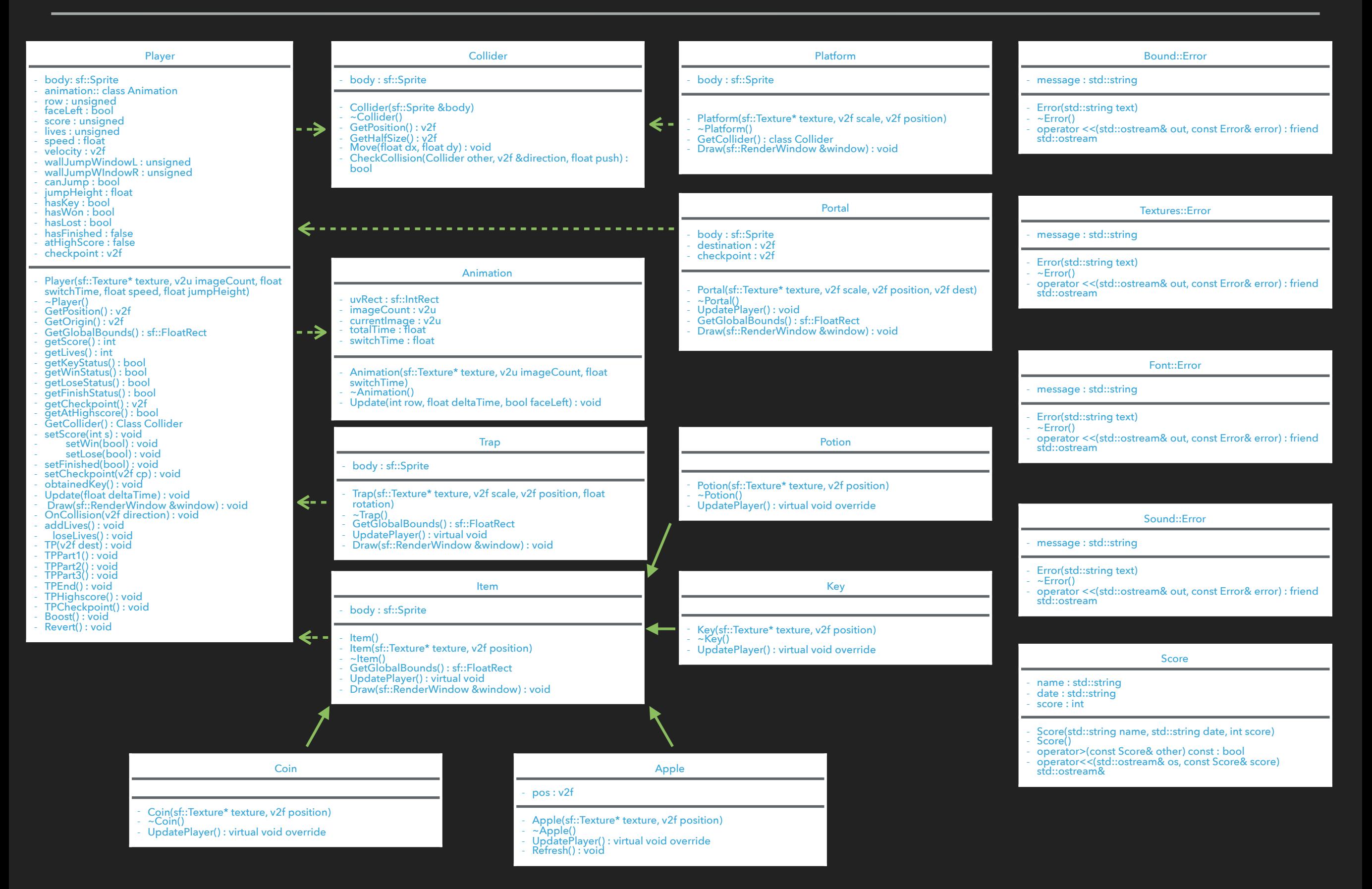

#### **BACKDOORS**

Backdoors were used to facilitate testing of game functionalities during the development phase

```
//Back door commands
if(sf::Keyboard::Key::Q == event.key.code) 
\{ player.Boost(); // 2x speed and jump
} 
if(sf::Keyboard::Key::W == event.key.code)
{ 
     player.Revert(); // normal speed and jump
} 
if(sf::Keyboard::Key::Num1 == event.key.code)
{ 
     player.TPPart1(); 
} 
if(sf::Keyboard::Key::Num2 == event.key.code)
{ 
     player.TPPart2(); 
} 
...
```
#### **RANDOMNESS**

▸ Clouds that float around in the background are generated randomly

#### rand(time(0));

|}

```
unsigned numClouds{static_cast<unsigned>(rand() % 50 + 150)}; 
for(auto i = 0u; i < numClouds; i+1)
\{ sf::Sprite tempCloud; 
     float randomScale{static_cast<float>(rand() % 4 + 1)}; 
     float randomX{static_cast<float>(rand() % 12000)}; 
     float randomY{static_cast<float>((rand() % 9000) - 3000)}; 
     tempCloud.setOrigin(v2f(50.0f, 50.0f)); 
     tempCloud.setTexture(cloudTexture); 
     tempCloud.setScale(v2f(randomScale, randomScale)); 
     tempCloud.setPosition(v2f(randomX, randomY));
```
clouds.push\_back(tempCloud);

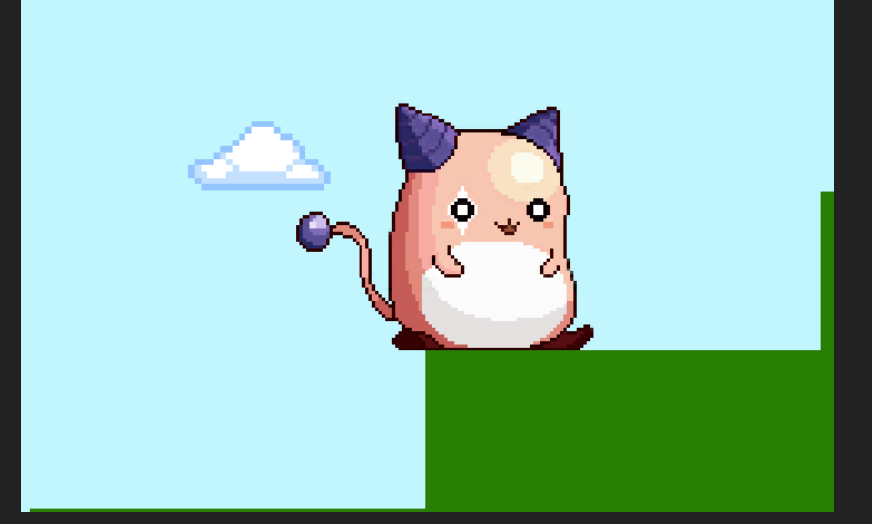

#### **USER INTERACTIVITY**

- Both keyboard and mouse input are fed into the game
- ▸ Keyboard mainly used for navigating around, the mouse for interacting with objects

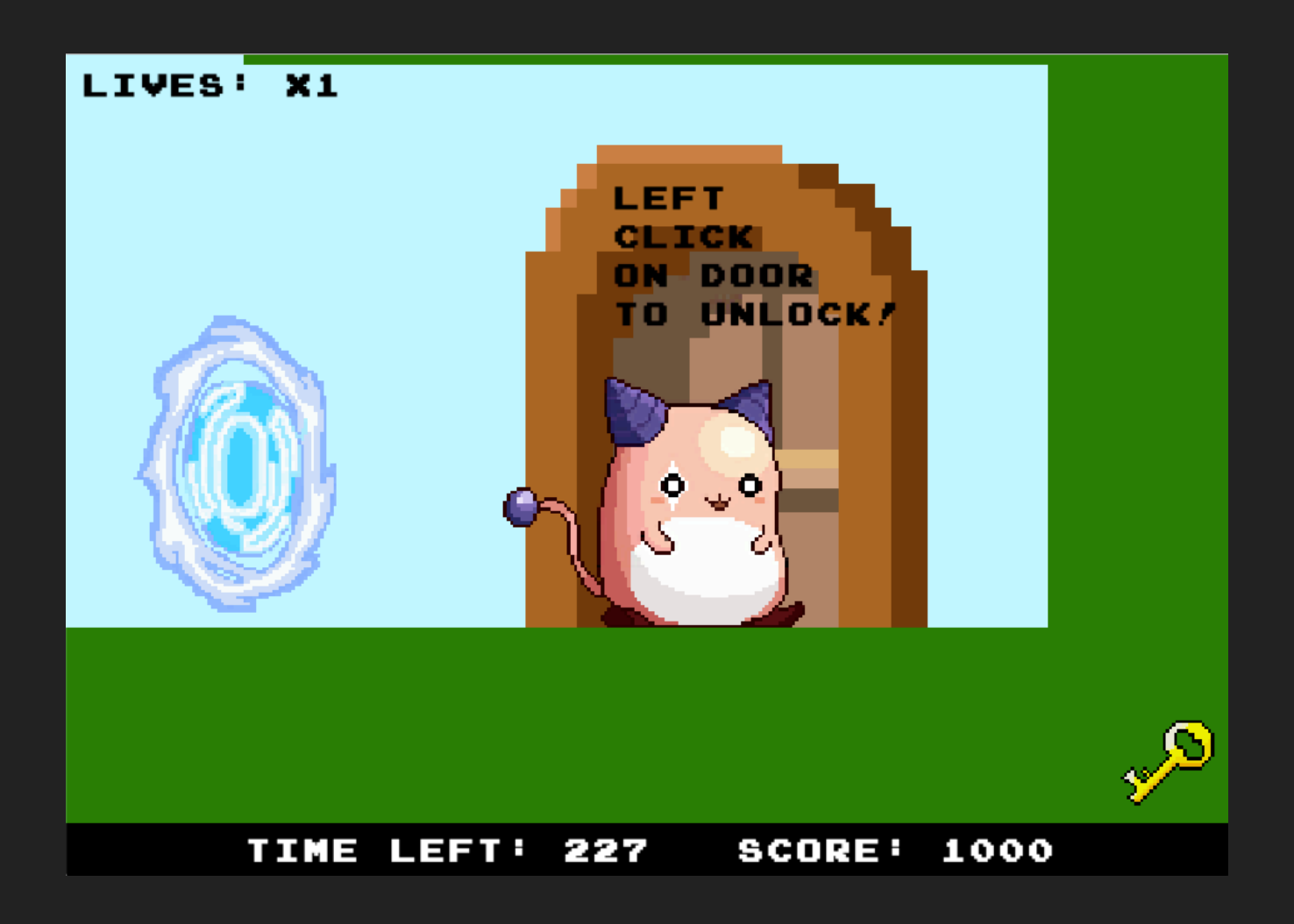

#### **3RD PARTY CODE**

- ▸ Animation and collision detection was referenced from Hilze Vonck's youtube channel
- ▸ www.youtube.com/channel/UC8C7ncaMYnXyupRU0S9FLg

#### **GAME TIME**

▸ Quick demonstration of Pink Bean's Adventure

#### **POLYMORPHISM**

- ▸ All items (Coin, Apple, Key, Potion) are derived from the abstract base class Item
- ▶ A pure virtual function is implemented in Item to update the player with the type of item accordingly

**virtual void** UpdatePlayer(Player &player) = 0;

▸ The pure virtual function is overridden in derived classes of Item.

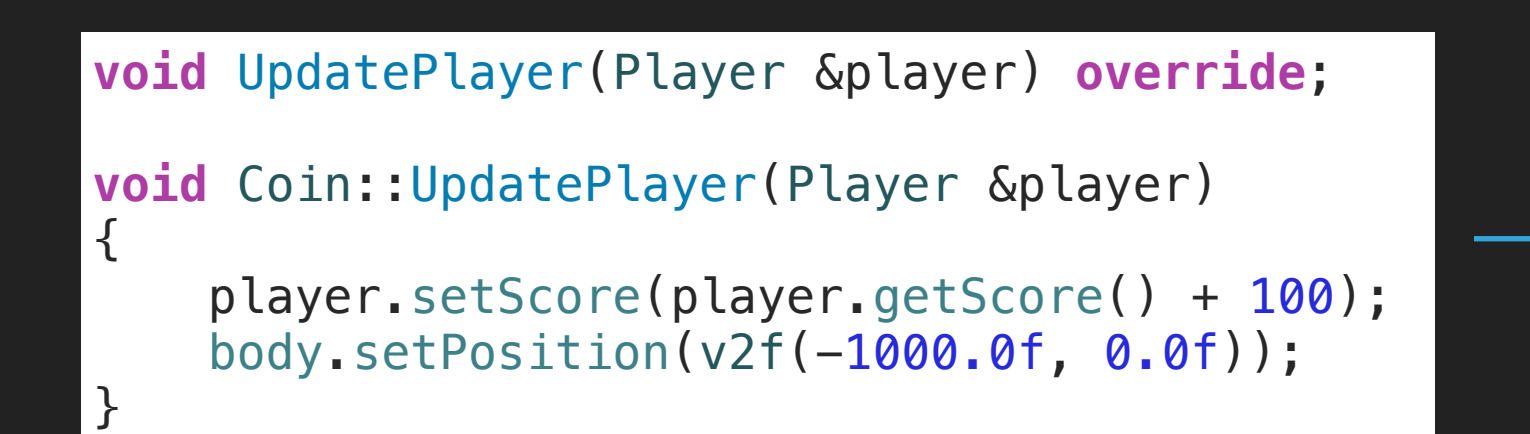

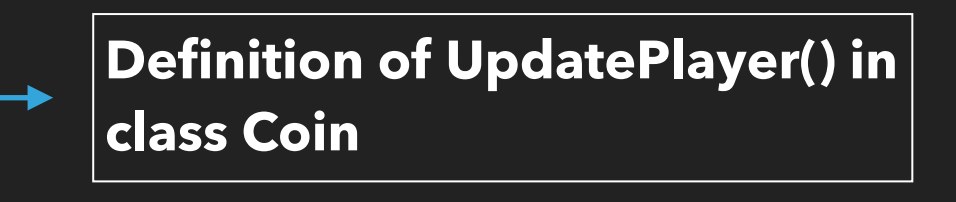

#### **NAMESPACE**

- ▸ The class Error was used for handling exceptions
- ▸ Since there were different types of exceptions (e.g. audio, font, textures etc.) , namespaces are used to avoid name clashes of the class Error

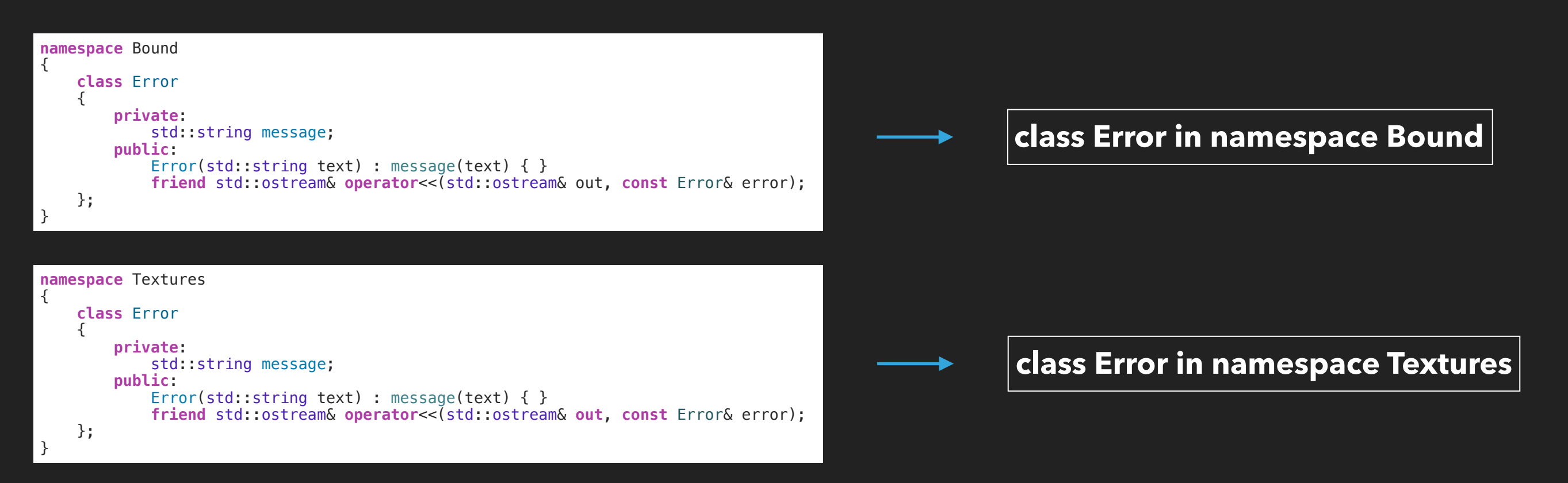

#### **LIBRARY**

▸ All source code was converted to object files and archived into libpinkbeans.a

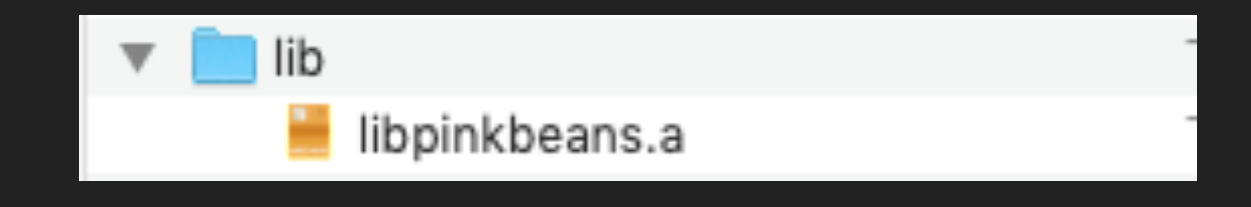

#### **EXCEPTION HANDLING**

▸ As mentioned, the class Error was used for exception handling

▸ 4 types of exceptions: out of bounds, texture load, font load, sound load

```
try
 { 
        if((\text{player. GetPosition}(), x < -3000.0f || \text{player. GetPosition}(), x > 12000.0f) \& (player. GetPosition().x >13500.0f && player.GetPosition().x != 15000.0f)) 
\{ throw Bound::Error("Out of bounds!"); 
 } 
        if(player. GetPosition() .y < -2500.0f || player. GetPosition() .y > 6000.0f)\{ throw Bound::Error("Out of bounds!"); 
 } 
     } catch(const Bound::Error& error) 
\{ std::cerr << error << std::endl; 
         player.TPPart1(); 
 }
```
**Out of bounds if player lies in specific range of coordinates**

#### **PROJECT REQUIREMENTS**

#### **OVERLOADED INSERTION OPERATORS**

▸ Insertion operators were overloaded to generate custom output to console or files

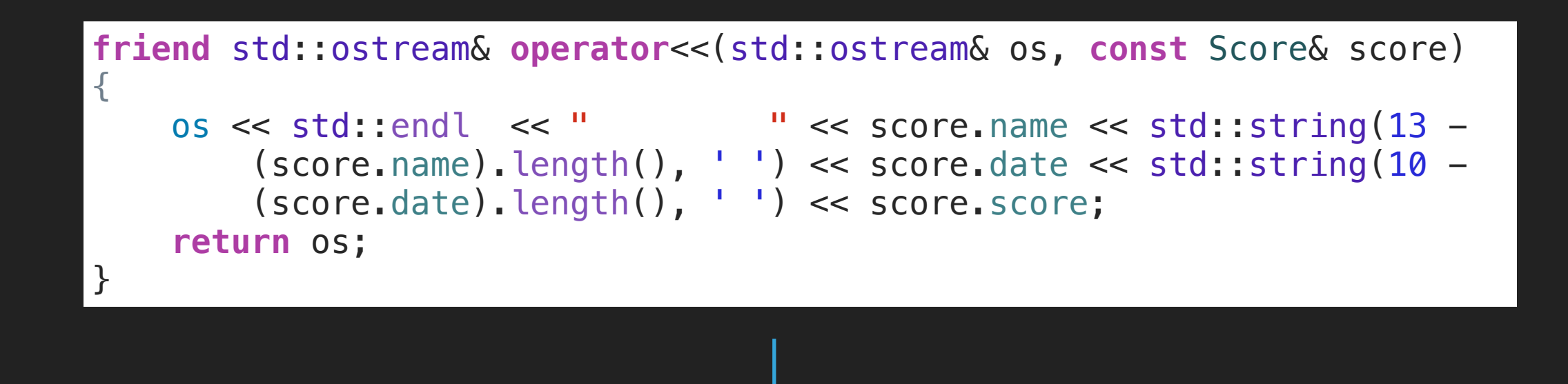

**Overloaded insertion operator for writing scores to file and screen**

### **STL CONTAINERS (1) - VECTOR**

▸ The STL vector container was used to store various objects throughout the game (e.g. Platforms, Coins, Apples etc.)

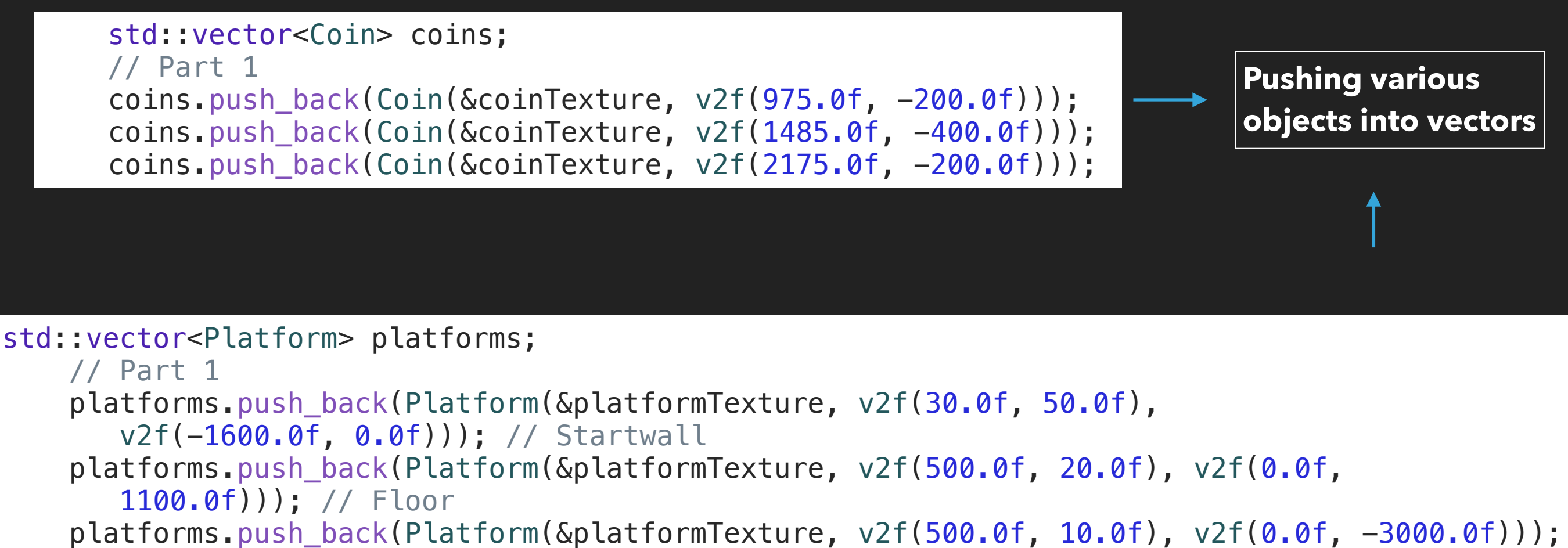

// Ceiling

# **STL CONTAINERS (2) - MULTISET**

▸ The STL multiset Container was used to store Score objects for reading and writing highscores

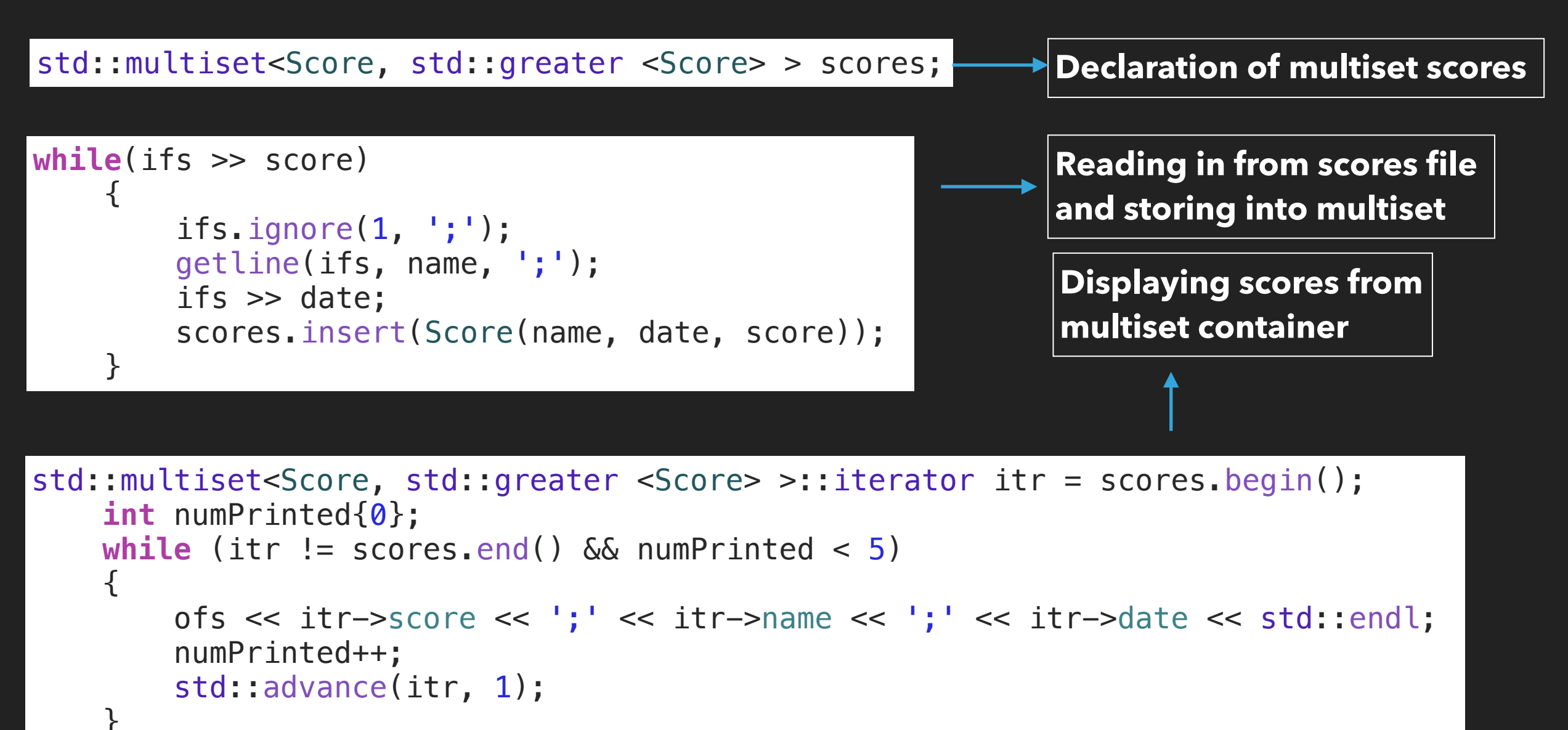

#### **C++ 11 FEATURES (1, 2) - AUTO KEYWORD, RANGE BASED FOR LOOP**

▸ The auto keyword was used in conjunction with range based for loops to "draw" objects to the screen

```
for(auto &platform : platforms) 
\{ platform.Draw(window); 
} 
for(auto &coin : coins) 
{ 
    coin.Draw(window); 
}
```
**draw platforms and coins from its vector containers**

### **C++ 11 FEATURES (3)- BRACE INITIALIZATIONS**

▸ List initializations were used for all variable initializations except for first line in for loops

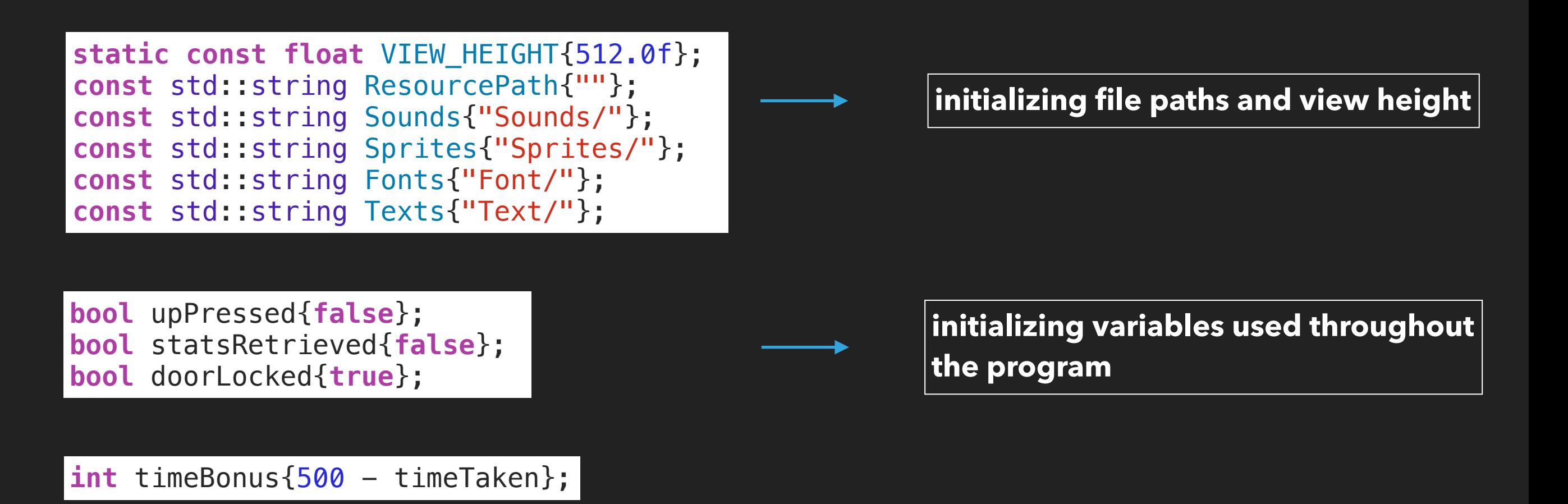

# **C++ 11 FEATURES (4) - INITIALIZER LIST IN CONSTRUCTORS**

▸ Initializer list used for constructors to initialize members of classes

```
Portal::Portal(sf::Texture* texture, v2f scale, v2f position, v2f dest) 
     : destination(dest), checkpoint(dest) 
{ 
     body.setOrigin(sf::Vector2f(50.0f, 50.0f)); 
     body.setTexture(*texture); 
     body.setScale(scale); 
     body.setPosition(position); 
}
```
**Initialize the destination and checkpoint of class Portal**

#### **C++ 11 FEATURES (5) - DEFAULT KEYWORD**

Default keyword was used for defining destructors where no memory was dynamically allocated

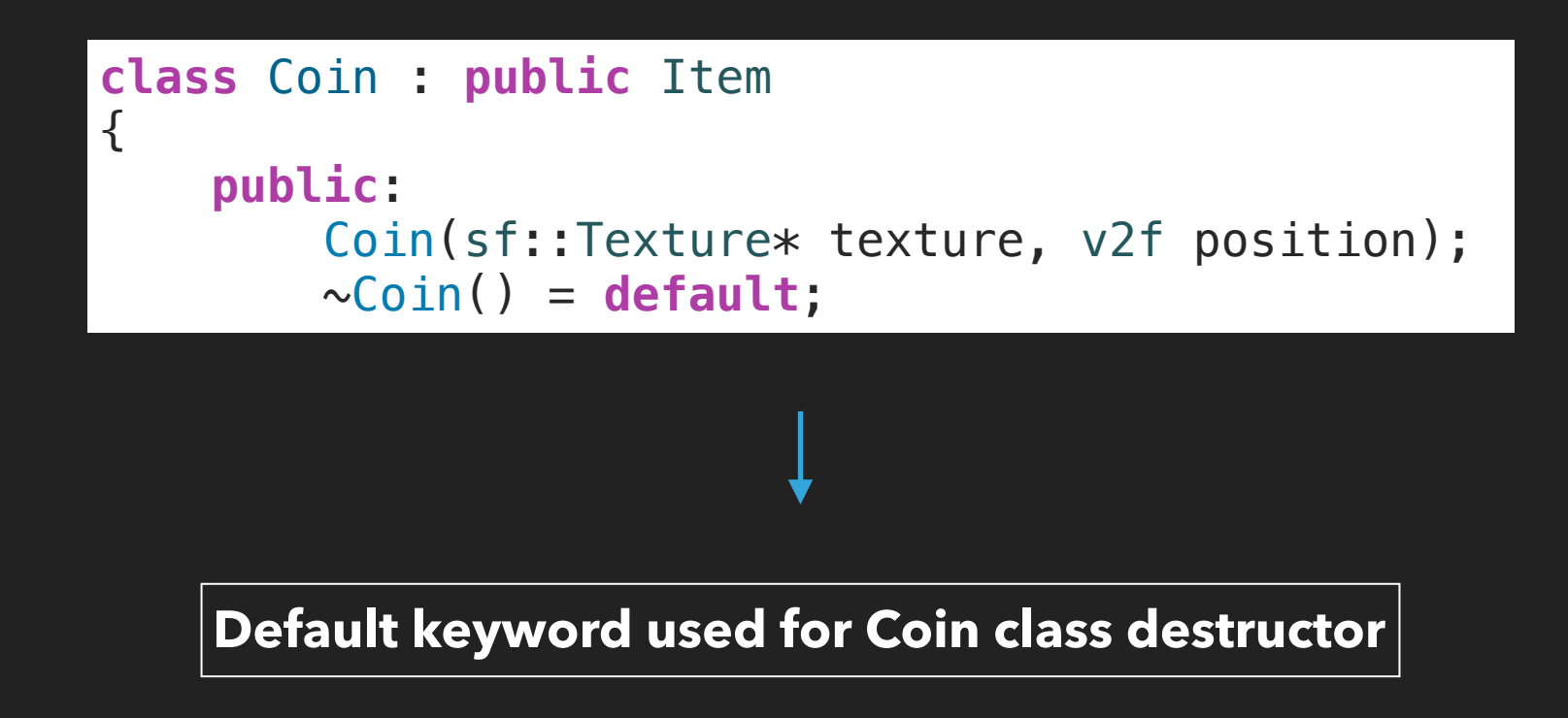

#### **C++ 11 FEATURES (6) - OVERRIDE KEYWORD**

▸ Override keyword was used in derived classes of Item to ensure that the function is virtual and is overriding the pure virtual function in class Item

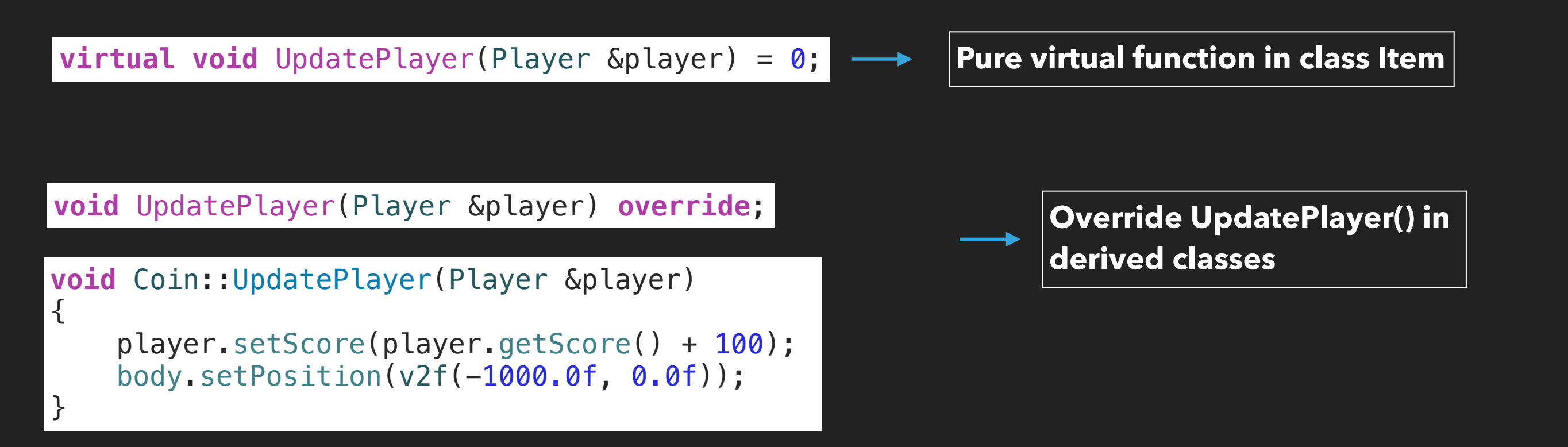

#### **C++ 11 FEATURES (7) - USING KEYWORD FOR TYPE ALIAS**

Using keyword used for introducing names used synonymous for certain types

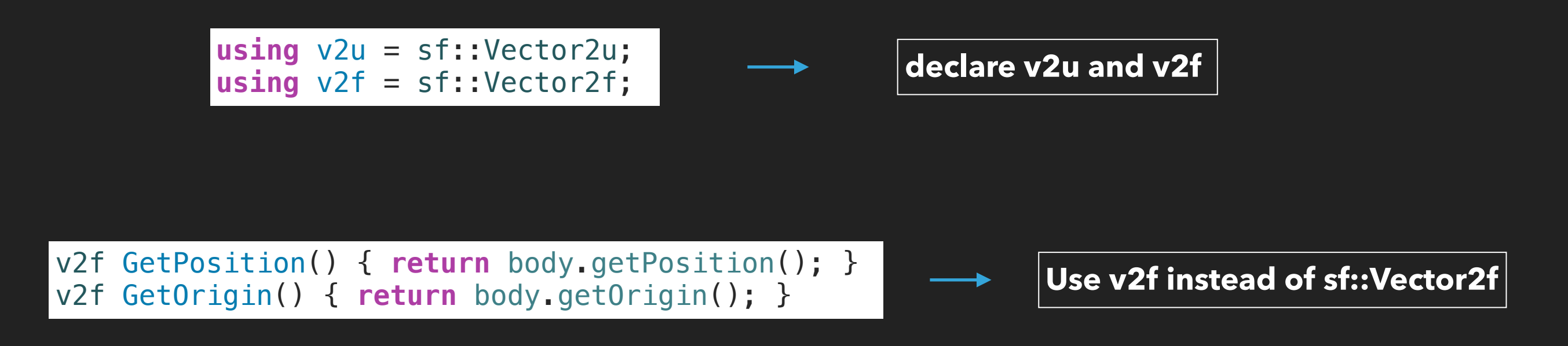

#### **STYLE GUIDELINES (1, 2) - NAMING CONVENTIONS**

▸ Class names should be in UpperCamelCase, meaning that the first letter of every word should be capitalized

**class** Animation

▸ Variables with a small scope can have small names

**for(auto**  $i = 0$ u;  $i <$  portals.size();  $i$ ++) { ... }

### **STYLE GUIDELINES (3, 4, 5) - NAMING CONVENTIONS**

▸ Names of classes, functions, variables etc., are appropriate with clear meaning

**void** resizeView(**const** sf::RenderWindow &window, sf::View &view)

▸ Names should be included in parameters of function declarations

**void** Update(**int** row, **float** deltaTime, **bool** faceLeft);

▸ Global constants should be capitalized with underscore separaters

**static const float** VIEW\_HEIGHT{512.0f};

#### **STYLE GUIDELINES (6, 7) - CLASSES**

#### ▸ Variables within classes shall always be initialized

```
Animation::Animation(sf::Texture* texture, v2u imageCount, float switchTime) : 
imageCount(imageCount), switchTime(switchTime) 
{
```

```
totalTime = 0.0f;
currentImage.x = 0;
```
}

```
 uvRect.width = texture->getSize().x / static_cast<float>(imageCount.x); 
 uvRect.height = texture->getSize().y / static_cast<float>(imageCount.y);
```
#### Indicate in source files whether a method is virtual or not

```
/* virtual */
void Potion::UpdatePlayer(Player &player) { 
     player.addLives(); 
     body.setPosition(v2f(-1000.0f, 0.0f)); 
}
```
# **STYLE GUIDELINES (8, 9, 10) - FORMATTING**

▸ Place braces under and inline with keywords

```
if(!statsRetrieved && player.getFinishStatus()) 
{ 
   scores.setString(scoresDisplay(player, timeTaken, name));
    scores.setPosition(v2f(14700.0f, -250.0f)); 
    statsRetrieved = true; 
}
```
▶ Braces without contents shall be put on same line

Item::Item() { }

▸ Default case should always be present in switch statements switch (event.type) {

**default**:

**break**;

...

}

#### **STYLE GUIDELINES (11, 12) - FILES**

▸ Header files shall include use of macros that guard files to protect against multiple inclusion

> #ifndef Player\_h #define Player\_h ... #endif

▸ Inline functions in header files are only defined when they are small (10 lines or fewer)

> **int** getScore() { **return** score; } **int** getLives() { **return** lives; } **bool** getKeyStatus() { **return** hasKey; }

#### **OUR THOUGHTS**

- ▸ What worked
- ▸ What didn't work
- ▸ What we learnt
- ▸ What we are proud of
- ▸ Worth the time?
- ▸ Thoughts on interdependencies within group